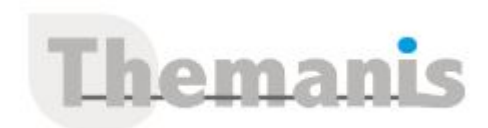

# **Windows Server 2019/2022 – Les services réseaux**

**Programme (Mis à jour le 18/02/2022)**

## **Planification et mise en œuvre des réseaux IPv4**

- Planifier l'adressage IPv4
- Configurer un hôte IPv4
- Gérer et dépanner la connectivité réseau IPv4

## **Mise en œuvre de DHCP**

- Vue d'ensemble du rôle DHCP
- Déployer le rôle DHCP
- Gérer et dépanner DHCP

#### **Mise en œuvre de IPv6**

- Vue d'ensemble de l'adressage IPv6
- Configurer un hôte IPv6
- Mettre en œuvre la coexistence IPv6 et IPv4
- Transition de IPv4 à IPv6

## **Mise en œuvre de DNS**

- Mettre en œuvre les serveurs DNS
- Configurer les zones DNS
- Configurer la résolution de noms entre les zones DNS
- Configurer l'intégration DNS avec Active Directory (ADDS)
- Configurer les paramètres avancés de DNS

#### **Mise en œuvre et gestion de IPAM**

- Vue d'ensemble de IPAM
- Déployer IPAM
- Gérer les espaces d'adresses IP via IPAM

#### **Accès distant dans Windows Server 2019**

- Vue d'ensemble de l'accès distant
- Mettre en œuvre Web Application Proxy

#### **Mise en œuvre de Direct Access**

- Vue d'ensemble de DirectAccess
- Mettre en oeuvre DirectAccess via l'assistant de démarrage
- Mettre en oeuvre et gérer une infrastructure Direct Acess avancée

# **Mise en œuvre des VPNs**

- Planifier les VPNs
- Mettre en œuvre les VPNs

# **Mise en œuvre des réseaux pour les succursales**

- Fonctionnalités réseaux et besoins pour les succursales
- Mettre en œuvre DFS (Distributed File System) pour les succursales
- Mettre en œuvre BranchCache pour les succursales

## **Référence**

THIS2131

### **Durée**

5 jours / 35 heures

**Prix HT / stagiaire** 2750€

## **Objectifs pédagogiques**

- Planifier et mettre en oeuvre un réseau IPv4
- Concevoir DHCP (Dynamic Host Configuration Protocol), IPv6, DNS (Domain Name System)
- Concevoir et gérer le serveur IPAM et le SDN
- Planifier l'accès distant
- Concevoir DirectAccess, les VPNs (Virtual Private Networks) et les réseaux pour les succursales

#### **Niveau requis**

- Pratiquer Windows Server 2008 ou 2012- 2016, sur le modèle OSI.
- Concevoir les composants de l'infrastructure réseau et les technologies tels que les câbles, les routeurs, les hubs et les switchs.
- Analyser les topologies réseaux et les architectures tels que les réseaux LANs, WANs et les réseaux sans fils.
- Garantir posséder des connaissances de base sur le protocole TCP/IP, l'adressage, la résolution de noms Hyper-V et la virtualisation

#### **Public concerné**

Cette formation s'adresse aux administrateurs réseaux, infrastructure et systèmes

#### **Formateur**

Les formateurs intervenants pour Themanis sont qualifiés par notre Responsable Technique Olivier Astre pour les formations informatiques et bureautiques et par Didier Payen pour les formations management.

#### **Conditions d'accès à la formation**

Délai : 3 mois à 1 semaine avant le démarrage de la formation dans la limite des effectifs indiqués

#### **Moyens pédagogiques et techniques**

Salles de formation (les personnes en situation de handicap peuvent avoir des besoins spécifiques pour suivre la formation. N'hésitez pas à nous contacter pour en discuter) équipée d'un ordinateur de dernière génération par stagiaire, réseau haut débit et vidéo-projection UHD

Documents supports de formation projetés Apports théoriques, étude de cas concrets et exercices

Mise à disposition en ligne de documents supports à la suite de la formation

## **Configuration des fonctionnalités réseaux avancées**

- Vue d'ensemble des fonctionnalités réseaux Haute performance
- Configurer les fonctionnalités réseaux Hyper-V avancés

## **Mise en œuvre du SDN (Software Defined Networking)**

- Vue d'ensemble du SDN
- Mettre en œuvre la virtualisation réseau
- Mettre en œuvre le contrôleur de réseau